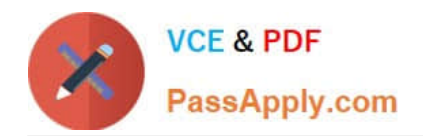

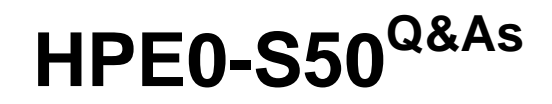

Integrating HPE Synergy Solutions

# **Pass HP HPE0-S50 Exam with 100% Guarantee**

Free Download Real Questions & Answers **PDF** and **VCE** file from:

**https://www.passapply.com/hpe0-s50.html**

100% Passing Guarantee 100% Money Back Assurance

Following Questions and Answers are all new published by HP Official Exam Center

**C** Instant Download After Purchase

**83 100% Money Back Guarantee** 

365 Days Free Update

800,000+ Satisfied Customers  $\epsilon$  or

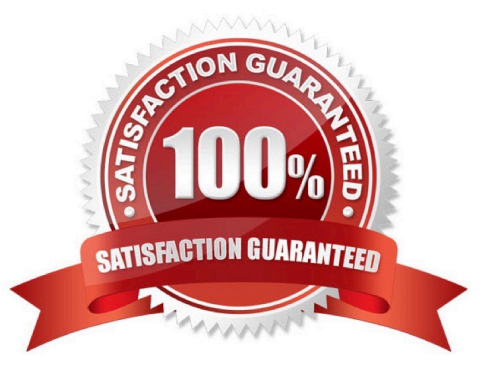

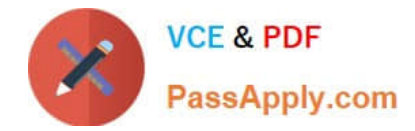

#### **QUESTION 1**

A customer needs to collect a support dump from its appliance, but when the customer attempts to save the support dump to a USB drive, no valid USB drive displays as available in the HPE Synergy Management Console.

Which action should the Synergy integrator propose to the customer?

- A. Verify that the USB being used in no larger than 4GB.
- B. Format the USB drive on a computer prior to collecting the support dump.
- C. Insert the USB drive in any of the compute nodes.
- D. Enable the compute module to format the USB drive prior to collecting the support dump.

Correct Answer: B

#### **QUESTION 2**

A Synergy integrator is unable to assign an HPE 3PAR Virtual Volume to a new server profile in HPE OneView. The Virtual Volume has been previously assigned to another profile.

Which setting in HPE OneView is preventing the integrator from assigning the volume to the new profile?

- A. shared under storage pools
- B. private under volumes
- C. private under storage pools
- D. shared under volumes

Correct Answer: B

#### **QUESTION 3**

A customer has purchased 15 Synergy Frames with the following components:

150 HPE SY 480 compute modules

15 HPE Synergy D3940 storage modules with 40 disks each

6 Image Streamers

6 Virtual Connect SE 40Gb F8 modules

24 10Gb Interconnect Link Modules

How many frames can the configuration have for the Logical Enclosure?

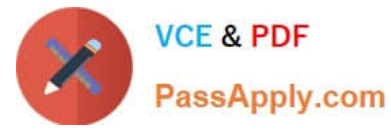

- A. 3 frames
- B. 4 frames
- C. 5 frames
- D. 6 frames
- Correct Answer: A

#### **QUESTION 4**

#### DRAG DROP

Use the arrow or click and drag the steps on the left to set up a new HPE Synergy 12000 Frame into the correct order on the right.

Select and Place:

### **Set up Steps**

Access the Hardware Setup screen from the Synergy console.

Assign Composer IP addresses.

Connect the power plugs for the frame.

Connect the fabric and management network cables.

Resolve any hardware setup errors.

Populate the frame with compute. storage, fabric, and power options.

Confirm inventory.

Order

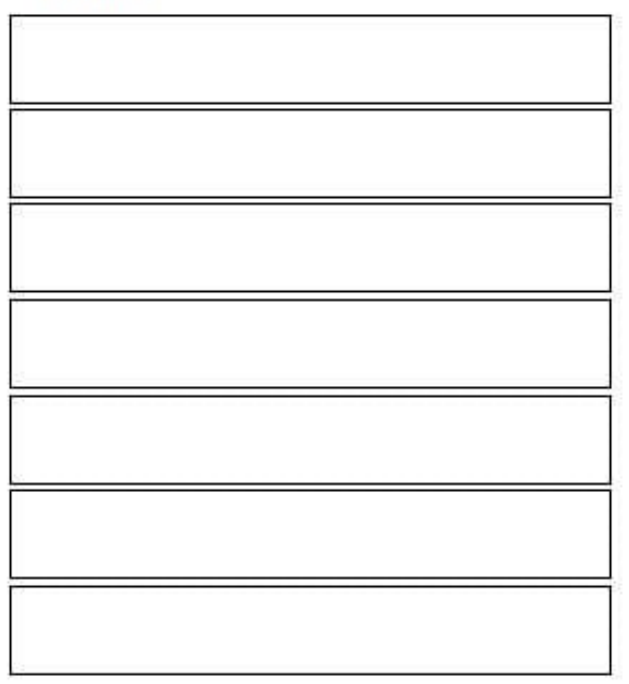

Correct Answer:

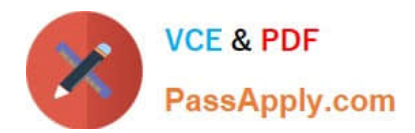

# **Set up Steps**

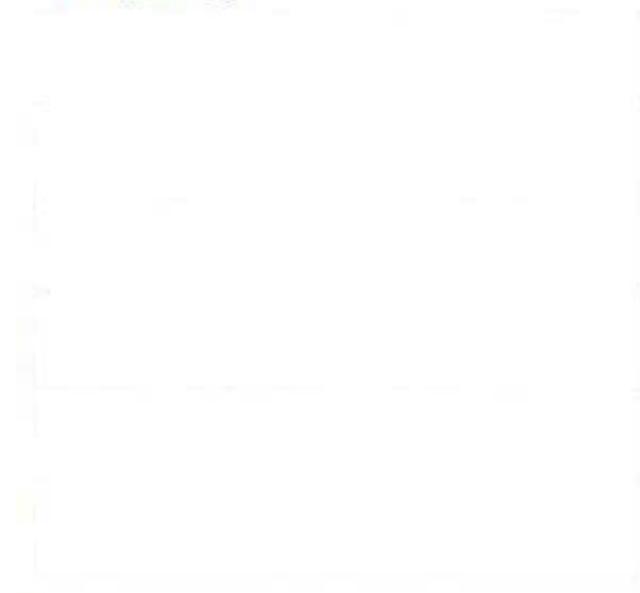

## Order

Confirm inventory.

Populate the frame with compute, storage, fabric, and power options.

Connect the fabric and management network cables.

Connect the power plugs for the frame.

Resolve any hardware setup errors.

Access the Hardware Setup screen from the Synergy console.

Assign Composer IP addresses.

#### **QUESTION 5**

A Synergy integrator is creating a network that must be connected from the HPE Synergy Virtual Connect SE 40Gb F8 module to an Ethernet switch carrying 500 VLANs for the hypervisor cluster. Which network should the Synergy integrator select during network creation?

- A. Ethernet Tunneled
- B. Ethernet Channeled
- C. Ethernet Tagged
- D. Ethernet Untagged
- Correct Answer: A

[Latest HPE0-S50 Dumps](https://www.passapply.com/hpe0-s50.html) [HPE0-S50 Practice Test](https://www.passapply.com/hpe0-s50.html) [HPE0-S50 Braindumps](https://www.passapply.com/hpe0-s50.html)